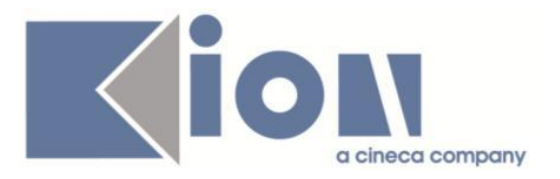

# **Note Di Rilascio ESSE3**  *Versione 13.10.01*

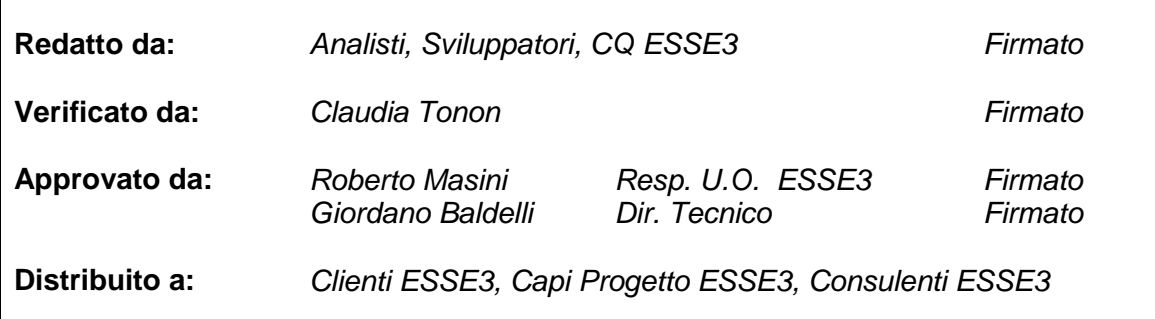

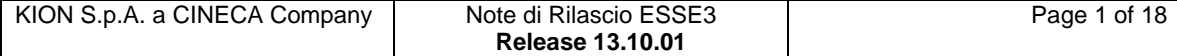

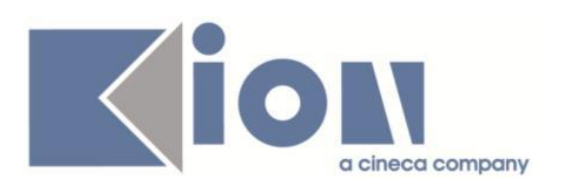

# **INDICE**

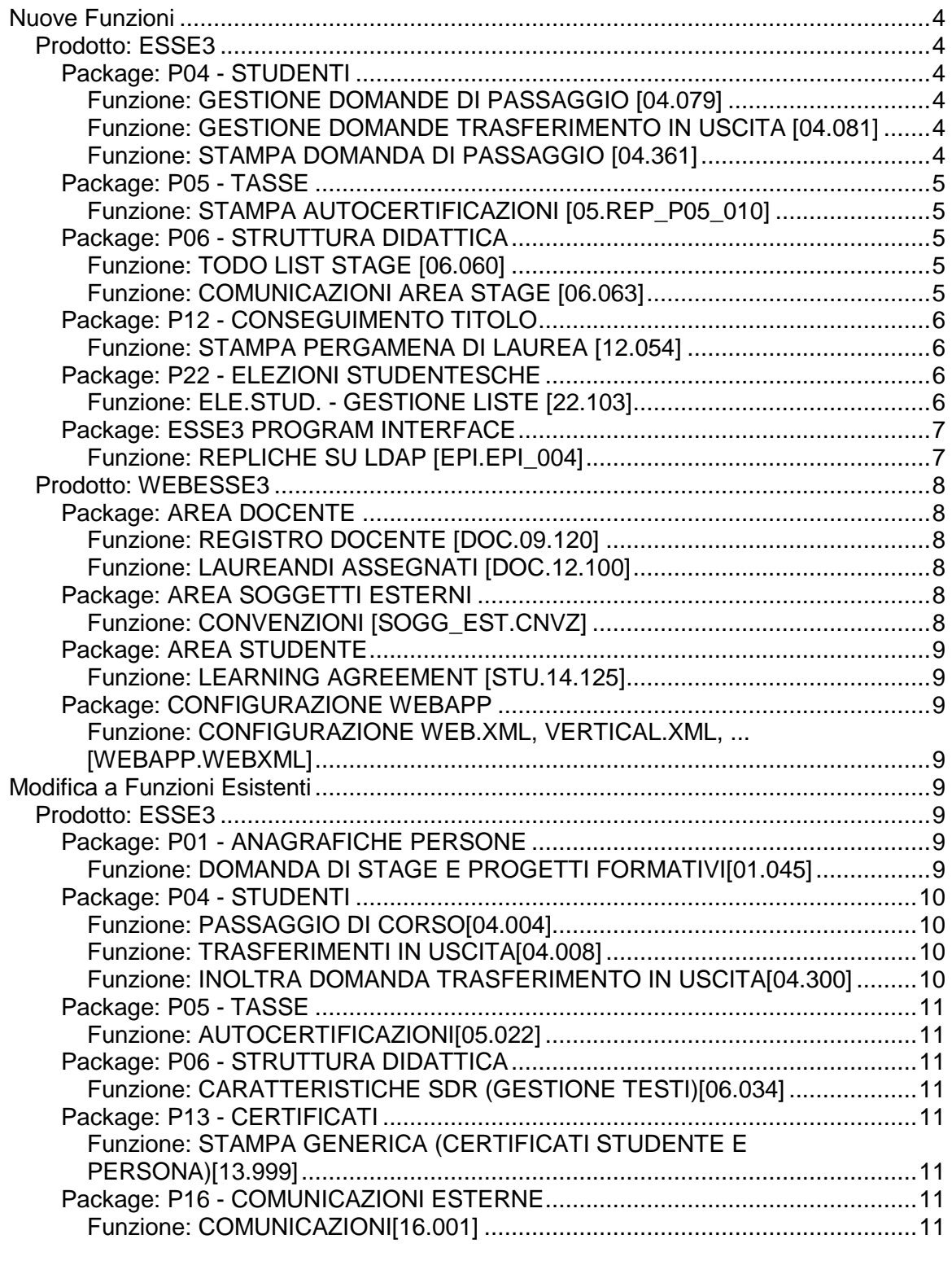

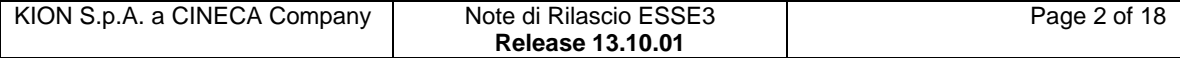

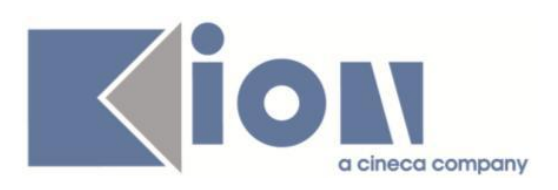

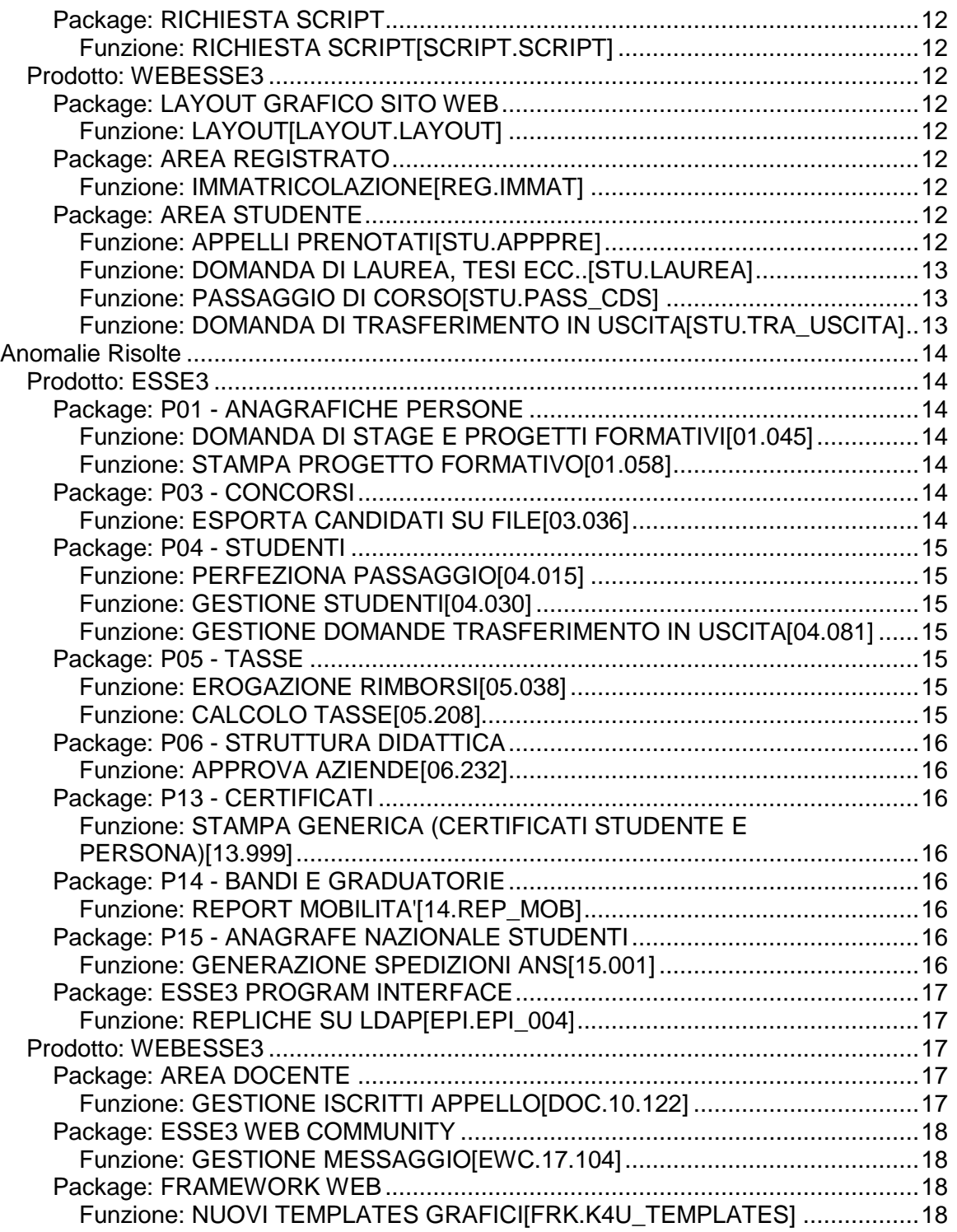

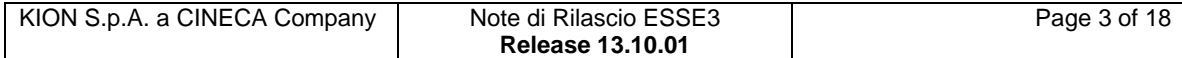

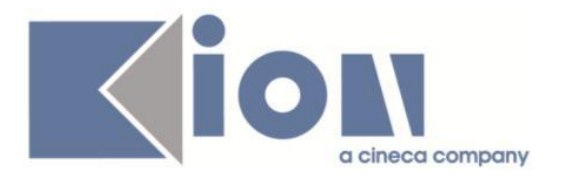

# **Nuove Funzioni**

# *Prodotto: ESSE3*

# **Package: P04 - STUDENTI**

## *Funzione: GESTIONE DOMANDE DI PASSAGGIO [04.079]*

### *[ID GS:115393] - Richiesta Università degli Studi di VERONA [REQ. N. 19466]*

Con la corrente versione è stata introdotta la possibilità di attivare la replica al sistema documentale delle domande di passaggio di corso di studio.

Per maggiori dettagli per la configurabilità di tale gestione è possibile consultare la documentazione pubblicata al seguente link:

<https://docs.kion.it/bin/view/KionDocs/IntegrazioneFascicoloStudente>

## *Funzione: GESTIONE DOMANDE TRASFERIMENTO IN USCITA [04.081]*

### *[ID GS:115352] - Richiesta Università degli Studi di NAPOLI "Parthenope" (ex Istituto Navale di Napoli) [REQ. N. 18479]*

Con la versione 13.10.01 sono stati rilasciati due eventi di stampa a cui associare le domande di trasferimento in uscita stampate dallo studente on-line piuttosto che dalla segreteria.

Gli eventi disponibili sono:

- DOM\_TRU;

- PERF\_DOM\_TRU.

Per maggiori dettagli è possibile consultare la documentazione pubblicata al seguente link:

<http://docs.kion.it/bin/view/KionDocs/DomandeDiTrasferimentoUscita>

### *Funzione: STAMPA DOMANDA DI PASSAGGIO [04.361]*

### *[ID GS:115144] - Richiesta Università degli Studi di CATANZARO [REQ. N. 19713]*

Rilasciata personalizzazione alla stampa come da richiesta dell'Ateneo.

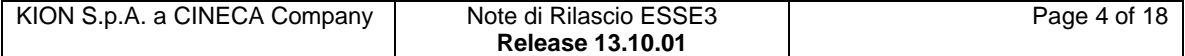

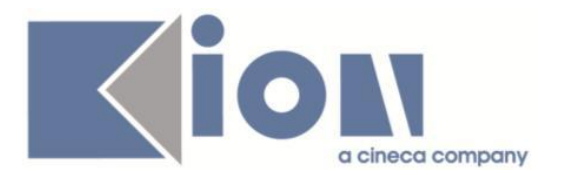

# **Package: P05 - TASSE**

## *[ID GS:10005517]*

A seguito delle evoluzioni degli ultimi anni riguardanti i MAv Online è stata resa obsoleta la gestione relativa alle funzionalità di acquisizione immagini PDF dei bollettini MAv.

In dettaglio:

a) reso obsoleto il parametro di configurazione ACQ\_IMMAGINI\_BOLLETTINI\_MAV;

b) la finestra acquisizione immagini bollettini MAv è stata rimossa dal menù;

c) sul parametro di configurazione STAMPA\_MAV\_WEB è stato rimosso il valore 2.

### *Funzione: STAMPA AUTOCERTIFICAZIONI [05.REP\_P05\_010]*

#### *[ID GS:115368] - Richiesta Università degli Studi de L'AQUILA [REQ. N. 20443]*

Personalizzazione per l'Ateneo: modifiche alla stampa dell'autocertificazione dei redditi.

# **Package: P06 - STRUTTURA DIDATTICA**

## *Funzione: TODO LIST STAGE [06.060]*

### *[ID GS:115360] - Richiesta Università degli Studi di VERONA [REQ. N. 20452]*

Variata la logica di recupero della todolist degli "Stage conclusi" (STAGE\_FIN) personalizzata per l'Ateneo, secondo le seguenti specifiche:

- STATO = AVV (Avviato) oppure CHI (chiuso)
- Valutazione finale da parte dello studente compilata
- Valutazione finale da parte del tutor compilata
- Presenza di un allegato

- Presenza di un atto di carriera non annullato, in stato diverso da R

- Stage concluso, quindi tutti i periodi di stage conclusi in data antecedente rispetto alla data odierna.

### *Funzione: COMUNICAZIONI AREA STAGE [06.063]*

### *[ID GS:112897] - Richiesta Università degli Studi di MILANO-BICOCCA [REQ. N. 19811]*

Nella comunicazione con codice APP\_DOM\_TIRO\_STU è stato aggiunto come eventuale contatto in CC il docente inserito come Tutor accademico, definibile tramite la maschera applicativa "Domanda di stage e progetti formativi".

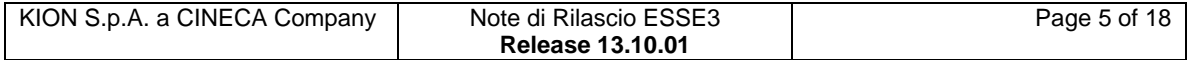

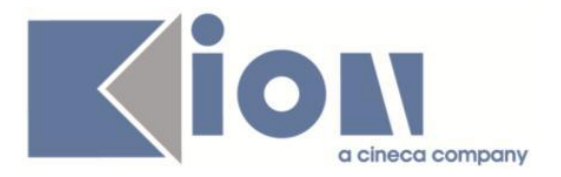

E' possibile consultare la documentazione accedendo al portale Kiondocs, previa autenticazione utente, al seguente indirizzo [https://docs.kion.it/bin/view/Main/.](https://docs.kion.it/bin/view/Main/) Per maggiori dettagli sulla funzionalità in oggetto la documentazione è pubblicata al seguente link:

<https://docs.kion.it/bin/inline/KionDocs/ComunicazioniTSP>

# **Package: P12 - CONSEGUIMENTO TITOLO**

### *Funzione: STAMPA PERGAMENA DI LAUREA [12.054]*

#### *[ID GS:114862] - Richiesta Università degli Studi di TRENTO [REQ. N. 20188]*

Modificata la versione personalizzata per l'Ateneo della pergamena di laurea per i corsi di studio PAS, secondo le specifiche fornite dall'Ateneo.

#### *[ID GS:110442] - Richiesta Università degli Studi di BRESCIA [REQ. N. 19274]*

Implementata la versione personalizzata per l'Ateneo della stampa domanda di conseguimento titolo, secondo le specifiche fornite dall'Ateneo.

# **Package: P22 - ELEZIONI STUDENTESCHE**

### *Funzione: ELE.STUD. - GESTIONE LISTE [22.103]*

#### *[ID GS:115438] - Richiesta Università degli Studi di MILANO-BICOCCA [REQ. N. 20472]*

Nella modalità attivabile con valore UNIMIB nell'apposito parametro di configurazione, liste con lo stesso nome in collegi differenti possono essere presentate solo dallo stesso studente.

#### *[ID GS:115439] - Richiesta Università degli Studi di MILANO-BICOCCA [REQ. N. 20472]*

Una modalità attivabile da parametro di configurazione consente di lasciare libero un presentatore di lista di sottoscrivere una lista dello stesso collegio. Non potrà sottoscrivere la sua lista solo se è presente anche come candidato.

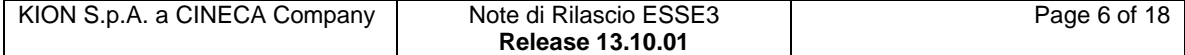

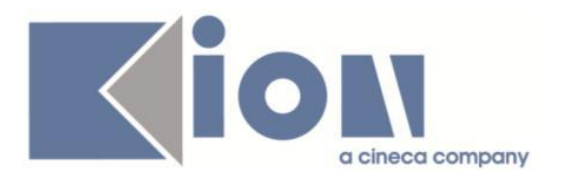

.

# **Package: ESSE3 PROGRAM INTERFACE**

### *Funzione: REPLICHE SU LDAP [EPI.EPI\_004]*

### *[ID GS:113718] - Richiesta Università degli Studi di TORINO [REQ. N. 20146]*

E' stata implementata l'elaborazione batch BADGE\_CONS\_CHECK che controlla gli studenti nuovi (immatricolati nell'anno corrente), appartenenti ai corsi delle tipologie L2, LM, LS, LM5,LM6, per i quali sono passati piu' di 60 gg dalla data di immatricolazione e non hanno ancora il badge consegnato.

Il batch e' schedulato per attivarsi a partire dal 15/11.

Se esistono le condizioni per disattivare l'account (badge non consegnato oltre i 60gg dalla data di immatricolazione), allora viene effettuato un provisioning dell'utenza su LDAP che disabilita l'account impostando l'attributo LDAP AteneiUnitoPersonActive a 0 e ateneiUnitoDataUpdatePwd = 44440404

Nel caso venga riattivato l'account perchè in seguito ai 60 gg dopo l'immatricolazione allo studente viene consegnato il badge, allora viene reimpostato a 1 l'attributo AteneiUnitoPersonActive e alla data odierna l'attributo ateneiUnitoDataUpdatePwd.

### *[ID GS:114618] - Richiesta Università Telematica TEL.M.A. [REQ. N. 19511]*

E' stata adeguata la replica LDAP per la valorizzazione dell'attributo mail sulle utenze docenti come <UserId><Dominio\_Mail\_Docenti>.

<Dominio\_Mail\_Docenti> viene preso dal valore del ParConf DOMINIO\_EMAIL\_ATE\_DOC (oppure si usa la costante '@unitelma.it' se non valorizzato).

#### *[ID GS:115279] - Richiesta Libera Univ. Inter.le Studi Sociali "Guido Carli" LUISS-ROMA [REQ. N. 20567]*

Nel web service GET\_CV esposto per l'applicazione MOBILE è stata aggiunto il recupero anche delle attività didattiche non superate a libretto con l'indicazione del relativo stato (S superata; F frequentata; P pianificata).

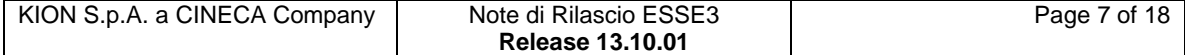

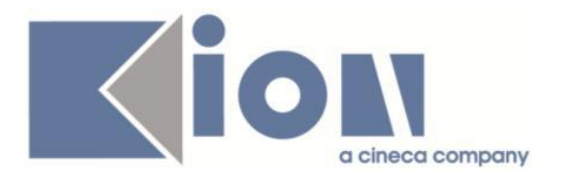

# *Prodotto: WEBESSE3*

# **Package: AREA DOCENTE**

### *Funzione: REGISTRO DOCENTE [DOC.09.120]*

### *[ID GS:115422] - Richiesta Università degli Studi di BRESCIA [REQ. N. 20193]*

E' stata modificata la stampa cartacea del registro lezioni, in modo da rimuovere gli spazi per apporre la "Firma del Direttore di Dipartimento" ed il "Visto del Presidente del Consiglio di Corso di Studio".

### *Funzione: LAUREANDI ASSEGNATI [DOC.12.100]*

#### *[ID GS:114010] - Richiesta Libera Univ. Inter.le Studi Sociali "Guido Carli" LUISS-ROMA [REQ. N. 20329]*

Aggiunte due nuove tipologie di scadenza associabili ai singoli appelli di laurea tramite la maschera applicativa "Sessioni e appelli".

Le scadenza consentono all'Ateneo di definire quando il docente relatore potrà effettuare l'operazione di approvazione/rifiuto del documento di tesi definitivo e non definitivo, partendo dalla funzione di "laureandi assegnati".

Le due scadenze sono:

- AAW: Approva allegati tesi WEB (area web docente)
- AFW: Approva allegati definitivi tesi WEB (area web docente)

Se le scadenze non sono definite le due operazioni saranno sempre effettuabili.

# **Package: AREA SOGGETTI ESTERNI**

### *Funzione: CONVENZIONI [SOGG\_EST.CNVZ]*

#### *[ID GS:114861] - Richiesta Università degli Studi di MILANO-BICOCCA [REQ. N. 20187]*

Nella funzione di gestione delle convenzioni in area web azienda (template di navigazione web legato al processo WCNVZ), sono stati realizzati i seguenti interventi:

1) spostamento del pulsante di stampa convenzione in fondo alla pagina, a fianco dei pulsanti di salvataggio;

2) gestione dei pulsanti di "Salva e continua" e "Salva ed esci" nella configurazione dei template di navigazione.

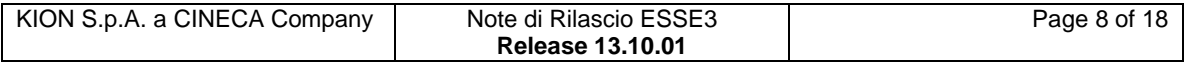

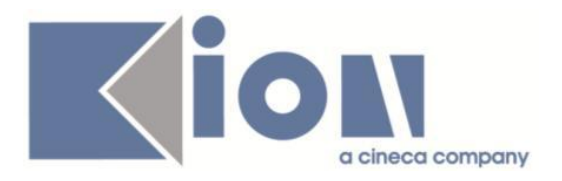

Ovviamente dovrà essere cura dell'Ateneo di lasciarne sempre almeno uno abilitato, altrimenti l'utente non potrà salvare alcuna variazione.

# **Package: AREA STUDENTE**

### *Funzione: LEARNING AGREEMENT [STU.14.125]*

#### *[ID GS:115351] - Richiesta Università degli Studi di PADOVA [REQ. N. 20261]*

Stampa LA – "Table B Group of educational components in the student's degree…."" - AD Free electives:

Se esistono AD esterne definite come "Crediti liberi Taf D" è aggiunta una riga denominata "Free electives" con la relativa somma dei crediti che è inoltre inclusa nella somma dei crediti della tabella B.

Questo permette di risolvere la discrepanza dei crediti indicati nella tabella A e quelli della tabella B, che si creava prima.

# **Package: CONFIGURAZIONE WEBAPP**

Funzione: CONFIGURAZIONE WEB.XML, VERTICAL.XML, *[WEBAPP.WEBXML]*

*[ID GS:115503] - Richiesta Università degli Studi di UDINE [REQ. N. 20612]* E' stata rimossa da WebEsse3 la voce di menu di "partizioni assegnate".

# **Modifica a Funzioni Esistenti**

## *Prodotto: ESSE3*

# **Package: P01 - ANAGRAFICHE PERSONE**

*Funzione: DOMANDA DI STAGE E PROGETTI FORMATIVI[01.045]*

#### *[ID GS:114000] - Richiesta Università degli Studi di PARMA [REQ. N. 20154]*

Gestito nuovo parametro di configurazione CHECK\_CNVZ\_IST\_DOM per abilitare un controllo che consente di bloccare l'avvio da client di una domanda di stage se non è presente una istituita valida alla data di inizio dello stage.

E' possibile consultare la documentazione accedendo al portale Kiondocs, previa autenticazione utente, al seguente indirizzo [https://docs.kion.it/bin/view/Main/.](https://docs.kion.it/bin/view/Main/)

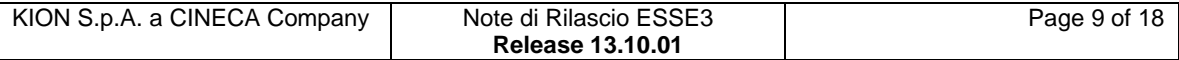

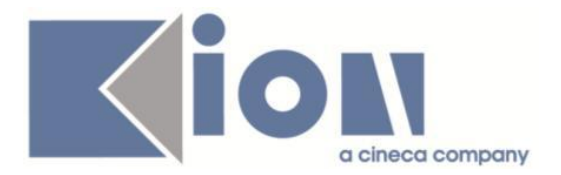

Per maggiori dettagli sulla funzionalità in oggetto la documentazione è pubblicata al seguente link:

<https://docs.kion.it/bin/view/KionDocs/GuidaTSP>

### *[ID GS:114843] - Richiesta Università degli Studi di VERONA [REQ. N. 19405]*

Rilasciata direttamente in ambiente di Produzione e Pre Produzione la regola di applicabilità WPFAZI LAU, utilizzabile nel processo WPFAZI, che viene verificata solamente per gli studenti laureati.

La condizione può essere usata liberamente per condizionare attributi e pagine del processo WPFAZI.

# **Package: P04 - STUDENTI**

### *Funzione: PASSAGGIO DI CORSO[04.004]*

#### *[ID GS:115450] - Richiesta Università degli Studi di VERONA [REQ. N. 19466]*

Con la corrente versione è stata introdotta la possibilità di notificare al documentale la stampa della domanda di passaggio di corso.

### *Funzione: TRASFERIMENTI IN USCITA[04.008]*

#### *[ID GS:115453] - Richiesta Università degli Studi di VERONA [REQ. N. 19467]*

Con la versione 13.10.01 sono stati rilasciati due eventi di stampa a cui associare le domande di trasferimento in uscita stampate dallo studente on-line piuttosto che dalla segreteria.

Gli eventi disponibili sono:

- DOM\_TRU
- PERF\_DOM\_TRU.

Per maggiori dettagli è possibile consultare la documentazione pubblicata al seguente link:

<http://docs.kion.it/bin/view/KionDocs/DomandeDiTrasferimentoUscita>

### *Funzione: INOLTRA DOMANDA TRASFERIMENTO IN USCITA[04.300]*

#### *[ID GS:106642] - Richiesta Università degli Studi di NAPOLI "Parthenope" (ex Istituto Navale di Napoli) [REQ. N. 18479]*

Rilasciata personalizzazione alla stampa come da richiesta dell'Ateneo.

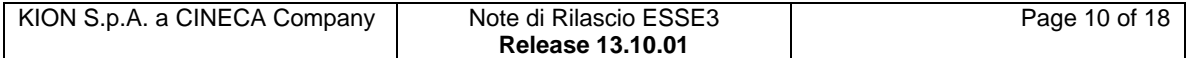

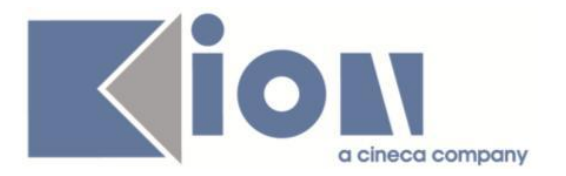

# **Package: P05 - TASSE**

### *Funzione: AUTOCERTIFICAZIONI[05.022]*

#### *[ID GS:115385] - Richiesta Istituto di Architettura di VENEZIA [REQ. N. 20551]*

Personalizzazione: aggiornamento configurazione struttura autocertificazione e modifiche alla stampa.

# **Package: P06 - STRUTTURA DIDATTICA**

### *Funzione: CARATTERISTICHE SDR (GESTIONE TESTI)[06.034]*

### *[ID GS:115489]*

Aggiunta nuova caratteristica del Regolamento Didattico:

- "Descrizione obiettivi formativi specifici", identificativo 58

In una prossima versione di ESSE3 i testi inseriti nella caratteristica verranno stampati nel Diploma Supplement.

# **Package: P13 - CERTIFICATI**

#### *Funzione: STAMPA GENERICA (CERTIFICATI STUDENTE E PERSONA)[13.999]*

#### *[ID GS:114512] - Richiesta Università degli Studi di VERONA [REQ. N. 20087]*

Con la presente versione, è stata implementata la seguente stampa di processo per il modulo TSP: progetto formativo stage extracurriculare.

### *[ID GS:114824] - Richiesta Università degli Studi di PARMA [REQ. N. 20336]*

Con la presente versione è stato implementata la stampa di processo relativa alla convenzione per il modulo TSP. Il layout seguito è stato fornito dall'Ateneo.

# **Package: P16 - COMUNICAZIONI ESTERNE**

#### *Funzione: COMUNICAZIONI[16.001]*

## *[ID GS:111414]*

E' stato integrato l'editor HTML per le comunicazioni da client.

L'editor HTML si abilita se viene selezionato il flag "contenuto HTML" sul template della comunicazione; il tal caso il pulsante di editing (quello con l'icona

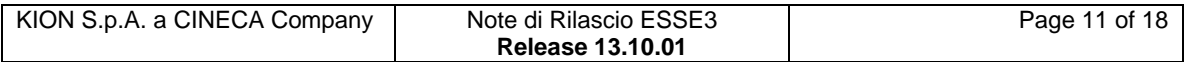

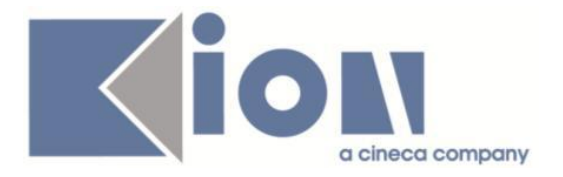

di foglio e matita, sopra al pulsante del multilingua) permette di aprire in popup l'editor HTML in modalita' designer.

# **Package: RICHIESTA SCRIPT**

### *Funzione: RICHIESTA SCRIPT[SCRIPT.SCRIPT]*

#### *[ID GS:109631] - Richiesta Libera Univ. Inter.le Studi Sociali "Guido Carli" LUISS-ROMA [REQ. N. 19199]*

E' stato rilasciato il processo di import degli atti di carriera SJ1 ed ERS per l'import dei riconoscimenti sulle AAF.

## *Prodotto: WEBESSE3*

# **Package: LAYOUT GRAFICO SITO WEB**

## *Funzione: LAYOUT[LAYOUT.LAYOUT]*

### *[ID GS:115390] - Richiesta Libera Univ. Inter.le Studi Sociali "Guido Carli" LUISS-ROMA [REQ. N. 20578]*

Abilitata per l'Ateneo in area web docente, solamente in ambiente di PREPRODUZIONE, la voce di menu commissioni --> conseguimento titolo necessaria per accedere alla funzione di verbalizzazione online dell'esame di laurea.

# **Package: AREA REGISTRATO**

### *Funzione: IMMATRICOLAZIONE[REG.IMMAT]*

### *[ID GS:115370] - Richiesta Università degli Studi di UDINE [REQ. N. 20590]*

Rilasciata personalizzazione voce a menù come da richiesta dell'Ateneo.

# **Package: AREA STUDENTE**

### *Funzione: APPELLI PRENOTATI[STU.APPPRE]*

#### *[ID GS:115423] - Richiesta Università degli Studi di BRESCIA [REQ. N. 20190]*

E' stata modificata la pagina dell'applicazione web studente per la consultazione delle prenotazioni appelli già effettuate da uno studente, in modo da aggiungere, per ciascun appello presente nella pagina, la visualizzazione delle note associate all'appello stesso.

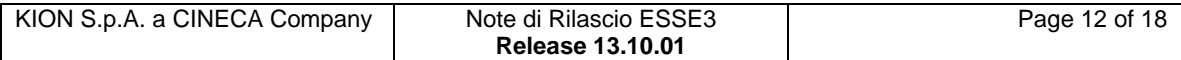

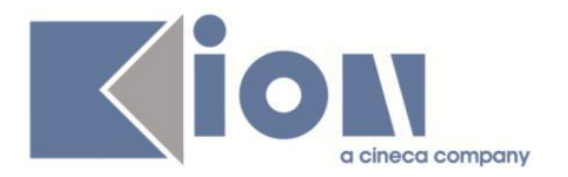

### *Funzione: DOMANDA DI LAUREA, TESI ECC..[STU.LAUREA]*

#### *[ID GS:114011] - Richiesta Libera Univ. Inter.le Studi Sociali "Guido Carli" LUISS-ROMA [REQ. N. 20330]*

Gestita una variazione della configurazione della pagina di "Gestione allegato definitivo tesi" del processo "Completamento tesi" per consentire di rendere bloccante l'inserimento di un nuovo allegato.

Il pulsante "Avanti" è reso invisibile qualora l'allegato definito sia stato indicato come obbligatorio, finchè lo studente non effettuerà l'inserimento dell'allegato definitivo.

Per indicare che l'allegato è definitivo è necessario indicare come visibile l'attributo GRAD\_ALL\_DEF\_OBBL della pagina GRAD\_ALL\_DEF dell'azione GRAD\_ALLEGATO\_DEFINITIVO del processo WCOMPLTESI.

#### *Funzione: PASSAGGIO DI CORSO[STU.PASS\_CDS]*

#### *[ID GS:114672] - Richiesta Università degli Studi di VERONA [REQ. N. 19466]*

Con la versione 13.10.01 sono stati rilasciati due eventi di stampa a cui associare le domande di passaggio stampate dallo studente on-line piuttosto che dalla segreteria.

Gli eventi disponibili sono:

- DOM\_PASS
- PERF\_DOM\_PASS.

Per maggiori dettagli è possibile consultare la documentazione pubblicata al seguente link:

<https://docs.kion.it/bin/view/KionDocs/DomandeDiPassaggio>

#### *Funzione: DOMANDA DI TRASFERIMENTO IN USCITA[STU.TRA\_USCITA]*

#### *[ID GS:115207] - Richiesta Università degli Studi di NAPOLI "Parthenope" (ex Istituto Navale di Napoli) [REQ. N. 18479]*

Con la versione 13.10.01 sono stati rilasciati due eventi di stampa a cui associare le domande di trasferimento in uscita stampate dallo studente on-line piuttosto che dalla segreteria.

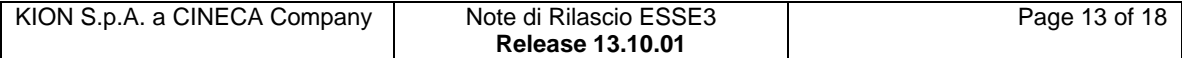

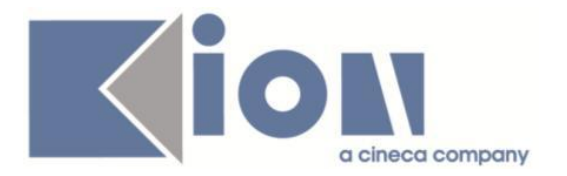

Gli eventi disponibili sono: - DOM\_TRU

- PERF\_DOM\_TRU.

Per maggiori dettagli è possibile consultare la documentazione pubblicata al seguente link:

<http://docs.kion.it/bin/view/KionDocs/DomandeDiTrasferimentoUscita>

### *[ID GS:115316] - Richiesta Università degli Studi di VERONA [REQ. N. 19467]*

Con la corrente versione è stata introdotta la possibilità di notificare al documentale la stampa della domanda di trasferimento.

# **Anomalie Risolte**

# *Prodotto: ESSE3*

# **Package: P01 - ANAGRAFICHE PERSONE**

### *Funzione: DOMANDA DI STAGE E PROGETTI FORMATIVI[01.045]*

### *[ID GS:101590] - Segnalata da Università degli Studi di MILANO-BICOCCA*

Ora nella dalla todo list "Domande di stage - stage diretti" i dati sono visualizzabili anche per gli studenti in XxRIN e i dettagli vengono recuperati anche passando alla maschera Domande di stage e progetti formativi.

### *Funzione: STAMPA PROGETTO FORMATIVO[01.058]*

### *[ID GS:115384]*

Sono stati corretti i PF di UNIPMN (Piemonte) e IUAV (PF per estero).

# **Package: P03 - CONCORSI**

### *Funzione: ESPORTA CANDIDATI SU FILE[03.036]*

### *[ID GS:115386] - Segnalata da Università degli Studi di FERRARA*

Ora il file di export dei candidati di concorso di valutazione titoli stampato dai membri della commissione riporta anche i dati dei titoli di laurea conseguiti in altro Ateneo, se presenti.

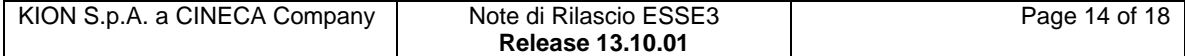

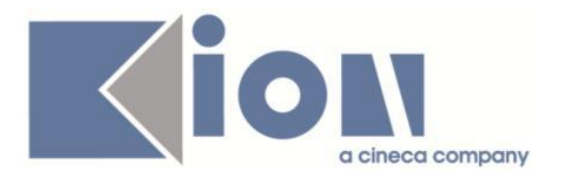

# **Package: P04 - STUDENTI**

### *Funzione: PERFEZIONA PASSAGGIO[04.015]*

### *[ID GS:115477] - Segnalata da Università degli Studi di TORINO*

Corretto controllo posizione utile in graduatoria nella funzione del perfezionamento passaggio per studenti che hanno effettuato accesso all'Ateneo con tipologia di domanda che non richiedeva il controllo di una posizione utile in graduatoria

#### *Funzione: GESTIONE STUDENTI[04.030]*

#### *[ID GS:115455] - Segnalata da Università degli Studi di PADOVA*

Corretta gestione sospensione della carriera per studente trasferito in ingresso.

#### *Funzione: GESTIONE DOMANDE TRASFERIMENTO IN USCITA[04.081]*

### *[ID GS:115410]*

Corretto errore riscontrato da "Stampa domande selezionate".

# **Package: P05 - TASSE**

### *Funzione: EROGAZIONE RIMBORSI[05.038]*

#### *[ID GS:115391] - Segnalata da Università degli Studi di URBINO*

Corretto bug tale per cui non risultava funzionante il pulsante per navigare all'associazione massiva ad atto amministrativo.

#### *Funzione: CALCOLO TASSE[05.208]*

#### *[ID GS:115511] - Segnalata da Università Commerciale "Luigi Bocconi" MILANO*

Modificato controllo delle tasse non pagate in fase di inserimento domanda conseguimento titolo in modo tale che le tasse con rata unica vengano controllate anche se non ancora scadute e con data di scadenza maggiore della data dell'appello di laurea.

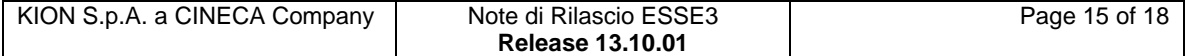

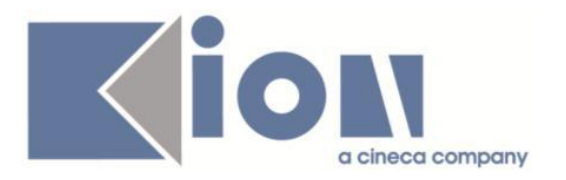

# **Package: P06 - STRUTTURA DIDATTICA**

### *Funzione: APPROVA AZIENDE[06.232]*

## *[ID GS:115364]*

E' stato aggiunto un controllo sulla validità del valore del gruppo convenzione inserito

# **Package: P13 - CERTIFICATI**

*Funzione: STAMPA GENERICA (CERTIFICATI STUDENTE E PERSONA)[13.999]*

## *[ID GS:114917]*

Per l'Ateneo di UNIPMN sono state apportate le correzioni alle personalizzazioni richiesta nei progetti formativi PIEMONTE E LOMBARDIA.

### *[ID GS:114922] - Segnalata da Università degli Studi di TRENTO*

Sono state corrette le anomalie presenti nella stampa del progetto formativo, per cui ad ora viene recuperato il responsabile legale e la parte inferiore della tabella non finisce sopra le note

# **Package: P14 - BANDI E GRADUATORIE**

### *Funzione: REPORT MOBILITA'[14.REP\_MOB]*

### *[ID GS:114095] - Segnalata da Università degli Studi di MILANO-BICOCCA*

La divisione in anni è stata annullata perché per la attuale struttura della stampa non era possibile sistemare l'ordinamento.

# **Package: P15 - ANAGRAFE NAZIONALE STUDENTI**

### *Funzione: GENERAZIONE SPEDIZIONI ANS[15.001]*

### *[ID GS:115416] - Segnalata da Libera Università Kore di Enna*

Per studenti provenienti da iscrizione "fuori OFF.F.", si è effettuata una correzione al calcolo delle attività di ingresso nell'anno in cui lo studente è presentato in Anagrafe: nel caso in cui un'attività proveniente da fuori OFF.F. sia stata già gestita dall'Ateneo come convalida/riconoscimento di ingresso per l'anno di entrata in Anagrafe, il sistema, riconoscendo la situazione, NON procederà nella creazione di un insegnamento OFF.F. di ingresso a

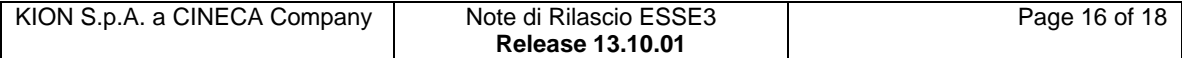

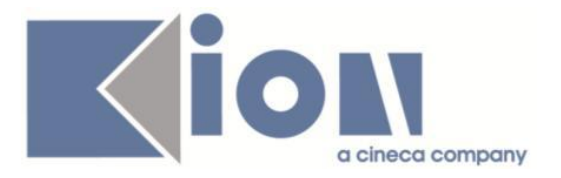

rappresentare la tale attività. In questo modo, si evita la creazione di 2 insegnamenti identici di ingresso.

Supponendo il caso di un'attività a codice ABC superata nel 2006 per uno studente entrato in Anagrafe nel 2007 "da fuori OFF.F.", l'Ateneo potrà gestire la situazione in questi 2 modi:

1) l'attività ABC è superata nel 2006 e non viene effettuato alcuna convalida/riconoscimento di ingresso nel 2007 ---> ABC è presentata nella scheda 3 del 2007 come attività di ingresso proveniente da "fuori OFF.F."

2) l'attività ABC è superata nel 2006, ma l'Ateneo effettua una convalida afferente al 2007, con codice, voto, data di superamento originari ---> ABC è presentata nella scheda 3 del 2007 grazie alla convalida effettuata nel 2007 e non viene creata un'attività di ingresso proveniente da "fuori OFF.F." (poiché sarebbe ridondante)

NOTA BENE: la definizione di medesima attività tiene conto del codice dell'attività, del voto ottenuto e della data/anno accademico di superamento.

# **Package: ESSE3 PROGRAM INTERFACE**

### *Funzione: REPLICHE SU LDAP[EPI.EPI\_004]*

#### *[ID GS:115188] - Segnalata da Università Politecnica delle Marche*

Corretta logica di replica LDAP per recuperare la matricola corretta nel caso di studenti immatricolati sotto condizione alla magistrale (sta\_stu\_cod = 'I' per motivo IMMLS). In quest'ultimo caso se l'anagrafica ha l'account abilitato relativo alla nuova matricola attiva, viene considerata la carriera in stato 'I' per motivo 'IMMLS'.

## *Prodotto: WEBESSE3*

## **Package: AREA DOCENTE**

#### *Funzione: GESTIONE ISCRITTI APPELLO[DOC.10.122]*

#### *[ID GS:115292]*

L'intervento determina non visibilità del link clicca qui quando è stato raggiunto il numero massimo di iscritti ad un turno.

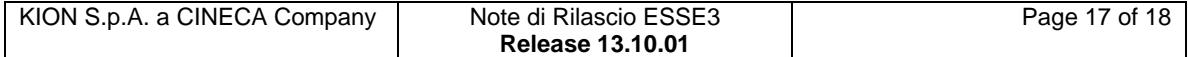

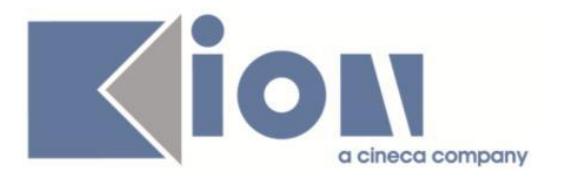

# **Package: ESSE3 WEB COMMUNITY**

### *Funzione: GESTIONE MESSAGGIO[EWC.17.104]*

### *[ID GS:114516]*

Corretta la possibilità di modificare/eliminare un messaggio nei Documenti di una comunità.

# **Package: FRAMEWORK WEB**

### *Funzione: NUOVI TEMPLATES GRAFICI[FRK.K4U\_TEMPLATES]*

#### *[ID GS:115195] - Segnalata da Universiteti i Arteve (Arte)*

Corretta la visualizzazione dei caratteri UTF-8 nei campi data (datapiker) come ad esempio, nella lingua albanese ora l'abbreviazione del Lunedi è visualizzata con i caratteri corretti (Hë , Më).

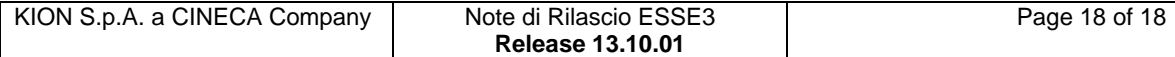